## МОБИЛЬНОЕ ПРИЛОЖЕНИЕ ДЛЯ РАБОТЫ С ПАТЕНТНОЙ ИНФОРМАЦИЕЙ

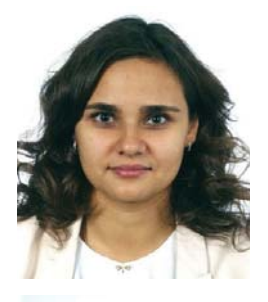

#### Даниленко Александра Николаевна

Кандидат технических наук, доцент кафедры программных систем Самарский национальный исследовательский университет имени академика С.П. Королёва, г. Самара

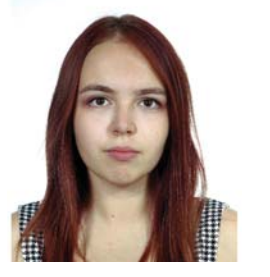

### Галанова Дарья Сергеевна

магистрант 1-го года обучения Самарский национальный исследовательский университет имени академика С.П. Королёва, г. Самара

Аннотация: В статье рассмотрена идея создания мобильного приложения для работы с патентной информацией. Автоматизированная система позволяет осуществлять поиск патентов по заданным номерам, сохранять найденные патенты, а также выделять номера патентов из внешнего файла. Приложение разработано на языке программирования С# и функционирует под управлением операционной системы Microsoft Windows 7.

Ключевые слова: патент, изобретение, полезная модель, патентный поиск, интеллектуальная собственность, мобильное приложение, автоматизированная система поиска.

Abstract: The article considers the idea of creating a mobile application for working with patent information. The automated system allows a user to search for patents by given numbers, save the found patents, and also extract patent numbers from an external file. The application was developed in the C # programming language and operates under the control of the Microsoft Windows 7 operating system.

Keywords: patent, invention, utility model, patent search, intellectual property, mobile application, automated search system.

Введение. Электричество, автомобили, самолеты. телевидение, компьютеры, новые породы животных и виды растений, всевозможные медикаменты. За последние 200 лет человечество сделало огромный технологический прорыв. Ни у кого не вызовет сомнения тот факт, что XXI век является веком высоких и информационных технологий. Ежесекундно ученые всей планеты трудятся для того, чтобы сделать нашу жизнь удобнее и комфортнее, чем есть сейчас. Их права на изобретения защищает патентное право.

Правовое регулирование отношений, связанных с изобретениями, начало формироваться в период становления капиталистического промышленного и машинного производства. Основаниями для изменения отношения к изобретениям и осознание необходимости ПРАВОВОГО регулирования  $\overline{C}$ ними связанных отношений послужили научнотехническая революция XVII века, естественнонаучные и географические открытия, а также развитие книгопечатания [1].

Первым законом, от которого традиционно исчисляют историю патентного права, явился английский Статут о монополиях 1623 года. Однако. Статут о монополиях не давал изобретателям право

требования на предоставление монополии, даже если изобретение отвечало всем предусмотренным критериям, т.е. не устанавливал облигаторного принципа выдачи патента. В других странах первые патентные Законы были приняты намного позже: в США в 1790 г., во Франции в 1791 г., в Испании в 1820 г., в Бельгии в 1854 г., в Италии в 1859 г., в Германии в 1877 г., в Дании в 1894 г., в Австрии в 1897 г. [2].

Первый Патентный закон России, который назывался «О привилегиях на разные изобретения и открытия в художествах и ремеслах», был принят 17 июня 1812 г. Этим Законом устанавливалась выдача привилегий на собственные и ввозимые из-за границы изобретения на 3, 5 и 10 лет.

В Российской Федерации Патентный закон был принят 23 сентября 1992 г. В отличие от Закона СССР «Об изобретениях в СССР» он регулирует отношения, связанные не только с изобретениями, но и с промышленными образцами и полезными моделями. В развитие Закона Правительством РФ и Патентным ведомством РФ принят целый ряд подзаконных актов, которые наряду с некоторыми другими законодательными и подзаконными актами. судебной практикой и международными договорами

88

образуют систему источников патентного права [3].

Для хранения информации о запатентованных изобретениях существуют патентные базы данных, по которым можно осуществлять патентный поиск.

Предметная область. Патент – это документ, подтверждающий исключительное право патентообладателя на изобретение, полезную модель, либо на промышленный образец. Он также удостоверяет приоритет и авторство. Патент защищает идеи и изобретения и запрещает их копирование, распространение и продажу без разрешения автора. Он нужен для того, чтобы изобретатель не боялся делиться своими идеями и технологиями с остальным миром [1].

Патентный поиск можно осуществлять по множеству критериев. Для поиска по ключевым словам или по коду в международной патентной классификации (МПК) существует множество программ и web-сервисов [2]. Множественный поиск по номерам патентов данные программы не предоставляют. Однако перед работниками патентных отделов или людей, занимающихся научно-исследовательской деятельностью, часто возникает потребность одновременного поиска множества патентов из разных категорий МПК по номерам. Поэтому вопрос разработки такого приложения для одновременного поиска патентов по номерам является актуальным.

 Перед авторами была поставлена задача создания автоматизированной системы формирования отчетов о патентных исследованиях с целью упрощения и ускорения данного процесса в интересах отдела интеллектуальной собственности Самарского университета.

Системы-аналоги. К системам-аналогам проектируемой системы можно отнести информационно-поисковую систему Федерального Института Промышленной собственности. Она содержит множество баз данных с различными видами патентов. Пользователям предоставляется бесплатный доступ к информации с указанием правового статуса. Однако, недостатком системы является невозможность одновременного поиска по номерам и открытия всех требуемых патентов.

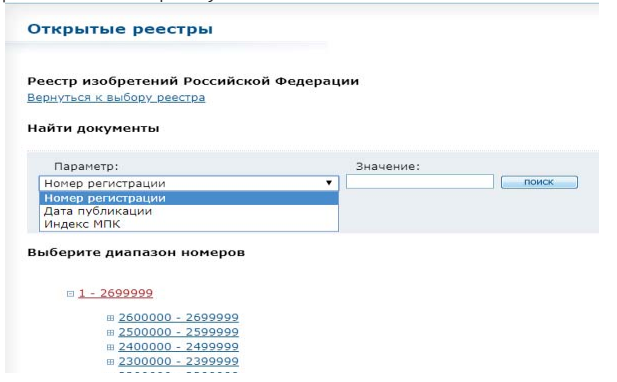

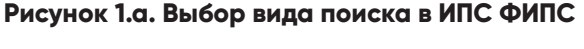

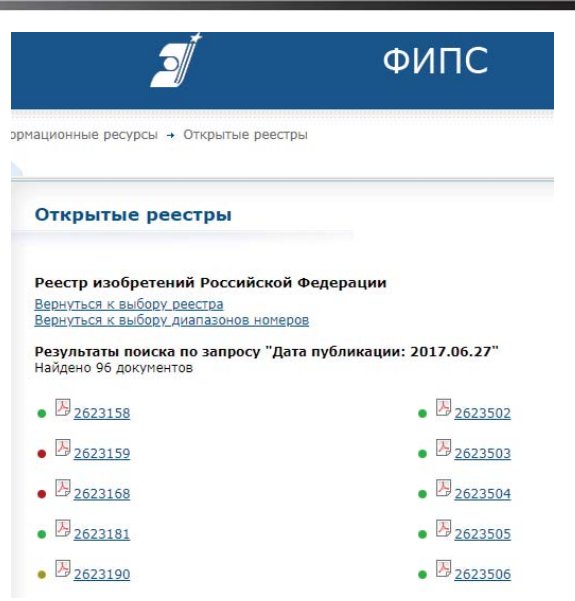

# **Рисунок 1.б. фрагмент страницы с выводом результатов поиска по дате публикации**

Одним из аналогов системы можно считать российскую поисковую систему «Яндекс». Она не является специализированной системой для патентного поиска, однако предоставляет возможности для поиска по патентам. Одним из недостатков данной системы является то, что нужная информация не всегда находится на первом месте при выводе результатов запроса (рисунок 2). Это происходит потому, что «Яндекс» отображает не только патенты с искомыми номерами, но также и патенты, ссылающиеся на данные патенты и использующие их номера в своем реферате.

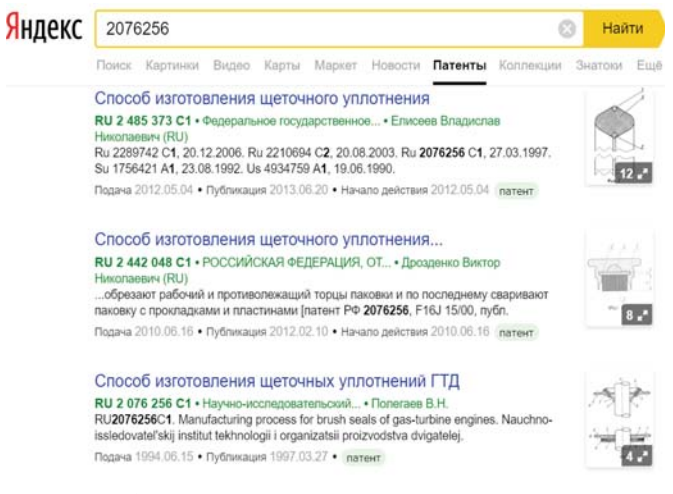

## **Рисунок 2. Пример вывода результатов запроса в «Яндексе»**

Вторым недостатком «Яндекса» является то, что при попытке одновременного поиска нескольких патентов информация ни по одному из патентов не выводится (рисунок 3). В такой ситуации поиск большого числа патентов может стать весьма затруднительным.

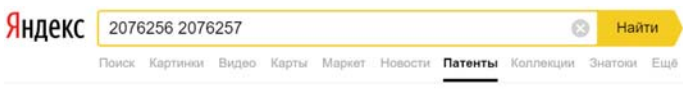

По вашему запросу ничего не нашлось

# **Рисунок 3. Пример вывода результатов при поиске нескольких патентов в «Яндексе»**

Поисковая система «Google» – крупнейшая в мире поисковая система, принадлежащая американской корпорации «Google Inc.» «Google» имеет расширение «Google Patents» для поиска патентов, которое имеет такие же недостатки, как и поисковая система «Яндекс.Патенты», при этом одновременный поиск нескольких патентов выводит только самый первый патент (рисунок 6). При этом реферат патента отображается на английском языке. Также данная система осуществляет поиск по патентам многих стран мира и для корректного отображения запроса по поиску российского патента необходимо добавлять префикс RU перед

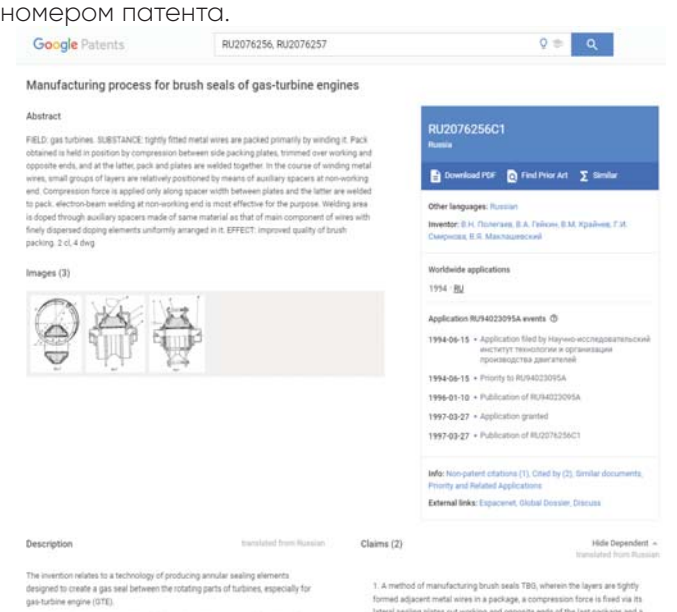

# **Рисунские пример в «Google Patents» нескольких патентов в «Google Patents»**

Разработанное авторами приложение позволяет пользователю:

- считывать номера патентов из внешнего файла;
- осуществлять патентный поиск в информационно-поисковой системе ФИПС по заданным номерам патентов [3];
- сохранять ссылки на патенты во внешний файл;
- открывать ссылки на патенты в браузере;
- сохранять информацию о патенте во внешний файл.

Архитектура приложения представлена на рисунке 5.

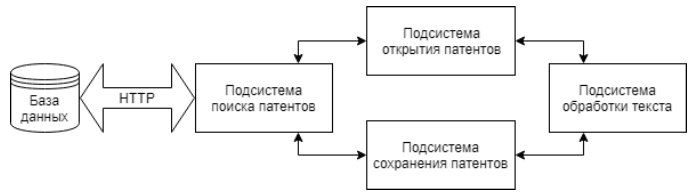

#### **Рисунок 5. Архитектура приложения**

Пользователь имеет доступ ко всем функциям системы, посредством использования соответствующих разделов окна приложения, которое разбито на две основные части: область ввода номеров патентов, область отображения работы программы (рисунок 6).

Jacques Itelas mp Et Realy & Recent Obs & Univerty-Socy & Architect Scoy & Architect Mannes May Appressional

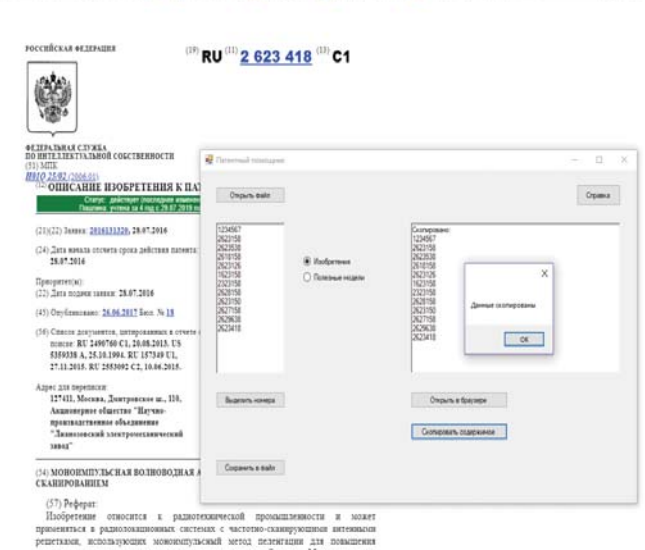

## **Рисунок 6. Сохранение патентных данных по номеру патента**

Заключение. Приложение разрабатывалось c использованием языка программирования C#, в среде программирования Visual Studio 2017.

Разработанное приложение используется для решения задач Отдела интеллектуальной собственности Самарского национального исследовательского университета имени академика С.П. Королёва. Оно решает задачи обработки и хранения патентной информации с любого устройства, имеющего выход в интернет.

**Список литературы** 1. Сайт «Молодой учёный». Для чего нужен патент и как его оформить [Электронный ресурс]. URL: https://moluch.ru/information/dlya-chegonuzhen-patent-i-kak-ego-oformit/ (дата обращения: 15.09.2018).

2. А. П. Сергеев. Право интеллектуальной собственности в Российской Федерации. Учебник. Издание второе, переработанное и дополненное. М.: ПБОЮЛ Гриженко Е.М., 2001. 752с.

3. Сайт ФИПС. Основная деятельность ФИПС [Электронный ресурс]. URL: http://www1.fips.ru/wps/ wcm/connect/content ru/ru/about/osn deyat/ (дата обращения: 04.11.2018).